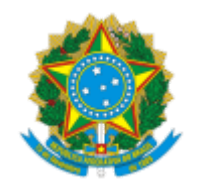

SERVIÇO PÚBLICO FEDERAL MINISTÉRIO DA EDUCAÇÃO Universidade Federal do Pampa

## LISTA DE INSCRIÇÕES HOMOLOGADAS

Segue a baixo a Lista de Inscrição Homologada na seleção simplificada para **COORDENADOR DE CURSO DE GRADUAÇÃO EM GEOGRAFIA EAD (LICENCIATURA) – UAB/UNIPAMPA**, na modalidade a distância, no âmbito do Sistema Universidade Aberta do Brasil (UAB) com o resultado da inscrição.

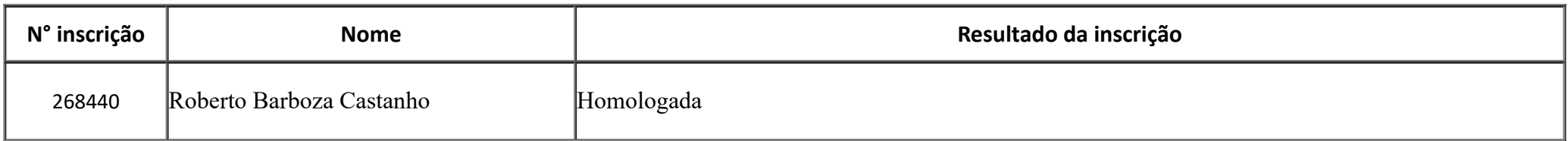

São Borja, 30 de março de 2023.

## **Comissão de Homologação de Inscrições**

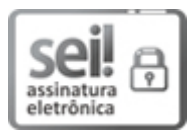

Assinado eletronicamente por **BENO JOEL POLL**, **Assistente em Administração**, em 30/03/2023, às 13:56, conforme horário oficial de Brasília, de acordo com as normativas legais aplicáveis.

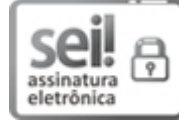

Assinado eletronicamente por **CLAUDETE ROBALOS DA CRUZ**, **PROFESSOR DO MAGISTERIO SUPERIOR**, em 04/04/2023, às 16:07, conforme horário oficial de Brasília, de acordo com as normativas legais aplicáveis.

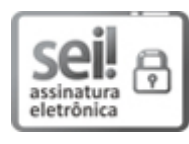

Assinado eletronicamente por **CARMEN REGINA DORNELES NOGUEIRA**, **PROFESSOR DO MAGISTERIO SUPERIOR**, em 04/04/2023, às 18:17, conforme horário oficial de Brasília, de acordo com as normativas legais aplicáveis.

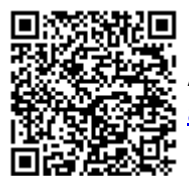

A autenticidade deste documento pode ser conferida no site [https://sei.unipampa.edu.br/sei/controlador\\_externo.php?](https://sei.unipampa.edu.br/sei/controlador_externo.php?acao=documento_conferir&id_orgao_acesso_externo=0) acao=documento\_conferir&id\_orgao\_acesso\_externo=0, informando o código verificador **1093808** e o código CRC **A0F69A78**.

**Referência:** Processo nº 23100.001969/2023-70 SEI nº 1093808